## **Turning on Profiling with Config**

## **Config**

[Render] ShowProfiler = true

From: <https://orx-project.org/wiki/> - **Orx Learning**

Permanent link: **[https://orx-project.org/wiki/en/examples/debugging/profile\\_in\\_config](https://orx-project.org/wiki/en/examples/debugging/profile_in_config)**

Last update: **2018/12/06 21:21 (6 years ago)**

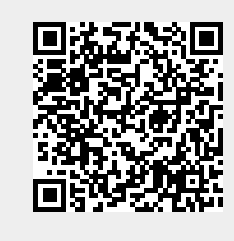